# Download Photoshop CS6 Full Version Major Updates 112

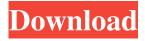

# Photoshop Cs6 Highly Compressed 70mb Download Crack Full Product Key [2022-Latest]

Photoshop can easily replace The Adobe suite of products has established an unparalleled brand that still holds its ground in creative industry circles, and it's only beginning to grow with the introduction of Photoshop CC. Professional graphic designers and small businesses make up the bulk of users. Fewer and fewer corporations are relying solely on in-house graphic designers, so Photoshop continues to rise in popularity. Main interface and keyboard shortcuts The Photoshop interface is comprised of three primary tools—the work area, the Layers palette and the Channels palette—and a range of lesser ones. The primary tools are listed below. Work Area The work area is the default area on which your editing takes place. It's the area that the image or document appears in before it is loaded into Photoshop. You can create, move, delete or edit layers and objects here. It is the only area that you're likely to work with frequently, with the exception of the toolbox. The toolbar above the work area is the standard Photoshop toolbar, with the following tools: The brush tool provides raster/vector selecting and editing, including brush and gradient blending. the provides raster/vector selecting and editing, including brush and gradient blending. The pencil tool is for free-form editing, such as drawing or illustrating, the is for free-form editing, such as drawing or illustrating. The eraser tool is for removing unwanted areas and correcting mistakes. the is for removing unwanted areas and correcting mistakes. The eyedropper tool is used for selecting an object or color by simply clicking on it in the image, the is used for selecting an object or color by simply clicking on it in the image. The measurement tool is used for measuring and editing sizes and positioning, the is used for measuring and editing sizes and positioning. The Move tool is used for moving around the work area, including the image on the canvas. The tools that can be found on the toolbox are: The resize tool is used to resize the work area, the image or layers. The rotate tool is used for rotating the image or object 90, 180 or 270 degrees. The duplicate layer tool is used to duplicate the active layer. The create group tool is used to create a new group, which you can then break up into new groups. The lock tool is used to temporarily lock the position of the selected object on the canvas

### Photoshop Cs6 Highly Compressed 70mb Download With Product Key Free Download

Adobe Photoshop has been around for decades. However, many of its features, especially editing tools, are similar to other programs such as GIMP, Paint Shop Pro, Photo-Paint and Adobe Lightroom. Photoshop also offers features that the other programs either do not have or cannot provide. Adobe Photoshop was originally developed by Apple and was released in 1992. The current version, Photoshop CS, was first released in 1997 and was designed from the beginning to be a cross-platform program. Photoshop CS6 software with installation media for all major operating systems, which is available for download, is available for purchase from the Adobe website, Adobe Store, or selected retail vendors. Latest Release PS CS6 Final Release Platforms/Software Versions Supported Windows (Full Version) - macOS(Full Version) - Mac OSX(Pro) - Linux(Pro) -Android (Pro) File Formats/File Types Photoshop supports different image file types. These types are as follows: .jpg - JPG file format. JPG files are the most common format used for photographs. The jpg file extension means that the file is in JPG format. - JPG file format. JPG files are the most common format used for photographs. The jpg file extension means that the file is in JPG format..psd - Photoshop is the only software program that supports the use of Photoshop file formats (PSD). JPG, TIF, PSD and RAW all need to be saved in Photoshop, but different software programs may do this. - Photoshop is the only software program that supports the use of Photoshop file formats (PSD). JPG, TIF, PSD and RAW all need to be saved in Photoshop, but different software programs may do this..TIFF - TIFF file format. TIFF is the file format that was developed by Adobe and is used for still photography as well as for video, TIFF means Tagged Image File Format, - TIFF file format, TIFF is the file format that was developed by Adobe and is used for still photography as well as for video. TIFF means Tagged Image File Format..psd - Photoshop is the only software program that supports the use of Photoshop file formats (PSD). JPG, TIF, PSD and RAW all need to be saved in Photoshop, but different software programs may do 05a79cecff

# Photoshop Cs6 Highly Compressed 70mb Download Crack [Updated-2022]

OAKLAND, Calif. - Atlanta United have been on the outside looking in for nearly the entire season now, but no one saw this coming. The away goals against New York City FC gave them a spot in the Audi 2019 MLS Cup Playoffs, a first-round bye and gave them the franchise's first-ever away goal in the knockout round. While no one could have predicted this result, Atlanta's 5-0 win over New York City FC at Mercedes-Benz Stadium on Saturday night was a perfect encapsulation of the strength of the 2017 expansion side. The hosts took advantage of strong performances from both teams' defensive midlines, as well as Atlanta's deadly counterattack to run away with the game. Atlanta United isn't much for self-coaching. That's how manager Gerardo "Tata" Martino wants it, and his team has followed his lead in this postseason. But United's all-too-rare defensive mistakes on Saturday caught up to them, and suddenly the run of consecutive scoreless league matches ran out of steam as Atlanta fell in extra time to New York City FC. Check out The Cauldron's recap of the final game of the regular season. Aeroporto di Ora, Ravenna For the railway station see Aeroporto di Ravenna-Mosca The Aeroporto di Ora is an airport located between Ravenna and Rimini in Italy, located between the E45 highway and the A12 motorway. The airport is the secondary airport of Ravenna, with a total of 3,000,000 passengers each year. The runway of the airport is currently not operational. Airlines and destinations Notes and references Category: Airports in Italy Al Qaeda Considers Islamic State as a Threat By Ranj Alaaldin, CNN Updated 2:20 PM ET, Thu April 4, 2014 Photos: Al Qaeda fighters in Syria Photos: Al Qaeda fighters in Syria Al Qaeda fighters in Syria - Al Qaeda militants greet each other in the Syrian town of Jarablus, Syria, in October 2011. This is one of the men suspected of leading a large contingent of foreign fighters to Syria. They are part of a convoy of hundreds of foreign fighters who were engaged in a battle with Syrian forces in Idlib in 2012, according to a report by the UN Monitoring Mission to Syria.

#### What's New In?

Share On: Home Based Business Strategy Marketing Tips - localhomebusinesscoaching.com Home Based Business Strategy Marketing Tips Home-based business strategies can be broadly discussed in three categories namely: 1) marketing strategies, 2) sales strategies, and 3) business strategy. The marketing strategies pertains to influencing, receiving, influencing and receiving customers, using sales strategies. There are a huge number of Home-based business strategies which are must, and need to be considered in order to run a successful business. These are very simple and easy to implement. 1. Know your target audience well: Every home-based business strategy involves a right marketing strategy. Know your target audience very well and use that knowledge to market your business effectively. After you develop your marketing strategy, you must test and analyze it to check if it is working or not. 2. Focus on the end result: If you follow a strategy which is not going in the right direction, try to find the root cause and change it immediately. One must not take decisions to change a strategy if it is not going right. After understanding the root cause, it's good to adjust the strategy to make it stronger. 3. Plan your course of action: Make a plan and implement every step. Keep your plan up to date and add new ideas and modules to it. A well-organized plan is the sure shot way of success in every business. 4. Remember to learn from your customers: This is one more of the best Home-based business strategies. Try to understand what motivates your customers. If they like your service, try to repeat the business. This is one of the best strategies to make a business more successful and better. 5. Stop wasting time: Every business needs time, especially home-based businesses. It is said that time is money, so you must manage your time efficiently. This will give you full control over your business. 6. Stay positive: You must stay positive and inspire your customers to stay positive. This creates a great atmosphere in your business. Even if you are a negative person, try not to be the reason for someone else to be negative. This is one of the best strategies to make a business a success. 7. Remember to start small: It is important to start small and slowly increase in the market. By small, I mean in the customer base. In the beginning you must concentrate on one thing and then slowly grow. 8

### System Requirements For Photoshop Cs6 Highly Compressed 70mb Download:

Important: 1. Please be reminded that all content posted on IGN by our community is licensed to IGN. All content (including images) that you would expect to be shown on IGN is covered by this. 2. Please be reminded that all content posted on IGN by our community is licensed to IGN. All content (including images) that you would expect to be shown on IGN is covered by this. 3. All content posted on IGN by our community is licensed to IGN. All content (including images) that you would expect to be shown on IGN is covered.

https://loquatics.com/fury-photoshop-action-free-download/

http://dichvuhoicuoi.com/photoshop-faces-shapes-art-free-download/

http://iconnmedia.com/photoshop-download-free-latest-version/

https://www.isardinia.com/wp-content/uploads/2022/07/unique brushes for photoshop free download.pdf

https://alquilerdedepartamentoslima.com/wp-content/uploads/2022/07/ianilara.pdf

http://www.italiankart.it/advert/photoshop-cc-2013-version-19-0-0-543/

https://mysukishop.com/wp-content/uploads/2022/07/orvwil.pdf

https://www.careerfirst.lk/sites/default/files/webform/cv/photoshop-70-1-download.pdf

https://www.golfmotion.com.au/sites/default/files/webform/faddleao47.pdf

https://virililabor.wixsite.com/smitaqcomke/post/find-the-right-lightroom-4-free-download-for-windows

http://www.brickandmortarmi.com/photoshop-7-0-full-version-free-youtube/

https://www.loolooherbal.in/wp-content/uploads/2022/07/download photoshop lite for pc.pdf

https://topfleamarket.com/wp-content/uploads/2022/07/Photoshop Elements 2020 for Mac OS X v1621XX.pdf

https://www.oldlyme-ct.gov/sites/g/files/vvhlif3616/f/uploads/application\_burn\_permit.pdf

http://touchdownhotels.com/download-photoshop-apk-android-photoshop/

https://www.dakotaairparts.com/system/files/webform/ignaoly686.pdf

 $\underline{https://fuckmate.de/upload/files/2022/07/qAVRGUWeKlrgTNlsBWhs\_01\_396bb41e16f6caeec8d2293ee0777097\_file.pdf}$ 

http://host64.ru/everything-vou-need-for-free-text-style/

https://versiis.com/32804/save-brushes-and-diy-brush-builder-download-license-photo-editing-and-art-finder-tools-and-more-in-photo-editor/

http://www.ecomsrl.it/adobe-photoshop-cs3-filters-free-download-full-version/